وزاره التعليم العالي والبحث العلمي جامعه بغداد \ كليه التربيه البدنيه وعلوم الرياضه للبنات الدراسات العليا \ ماجستير

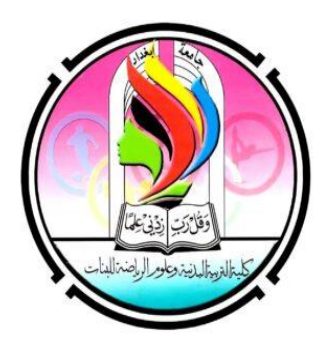

البحث العلمي كيف نختار المجله حسب االختصاص Q1,Q2,Q3,Q4 مامعنى كيف نكتب البحث وفقا لنشر المجالت الوصول المفتوح والنشر المجاني متابعه النشر داخل المجله

باشراف ا.د منى طالب البدري

### **كيف نختار المجلة حسب االختصاص**

ثمرة البحث الذي أنجزته لن تراها قبل الحصول على الموافقة للنشر في المجلة التي تختارها، ان ارسال المقال الى المجلة الخاطئة سيؤدي الى رفض مقالك مباشرة من قبل المحرر دون المرور بمرحلة اإلرسال للمقومين وهذا سيكون مضيعة لوقتك ووقت المحرر، الوقت المناسب للتفكير في المجلة المناسبة هو بعد التوصل الى النتائج وبعد تقييمك لالثر المحتمل لبحثك وربما احيانا قبل البدء بالكتابة، اختيار المجلة التي تناسب البحث الذي تقوم به امر مهم جدا للحصول على قبول النشر من المجلة .

- نصائح للعثور على المجلة الصحيحة عليك أن تراعي عده امور أهمها:
	- المواضيع التي تنشرها المجلة
		- جمهور المجلة
	- أنواع المقاالت التي تنشرها المجلة
		- سمعة المجلة
		- ما هي متطلبات الشخصية
	- هل تقوم المجلة عادة بنشر المقاالت بسرعة
		- هل " وقت النشر " مهم بالنسبة لك ؟

# **وهذه العوامل التي يجب مراعاتها قبل اختيار المجلة بالتفصيل:**

**-1 جمهور المجلة المستهدف :** 

اذا كان بحثك واسعاً ونتائجه مؤثرة على العديد من التخصصات عندها عليك اختيار المجلة التي تغطي عدد كبيراً من التخصصات معاً. وبنفس الوقت إذا كانت نتائج بحثك لا تُهم إلّا الباحثين في مجال دراستك عليك عندها اختيار المجلّات التخصصية لأنها ستخاطب المختصّين في نفس المجال مباشرةَ (بالتأكيد عليك الحصول على القبول من مجلة ما، لكن هدف العديد من الباحثين في النشر هو الحصول على االستشهادات الكثيرة لذا فان مراعاة هذه النقطة بالتحديد ستضمن لك الاقتباسات العديدة في حال كان مقالك مؤثّراً وقوياً بالفعل).

### **-2 المواضيع التي تنشرها المجلة:**

أهداف ومجال المجلة يجب أن يشير إلى العناوين التي تهم المجلّة وتر غب بالنشر فيها. إذا كان بحثك تطبيقياً ا عندها عليك البحث عن المجلّات التي تهتمُّ بالعلوم التطبيقية، إذا كان بحثك طبّياً يجب أن تكون المجلة طبّية وأما اذا كان من العلوم الأساسية فيجب أن تكون المجلة تختص بهذا المجال و هكذا.

## **-3 نوع المقاالت التي تنشرها المجلّة:**

والمقصود هنا هل ان المجلة تنشر

Review article /Review paper -أ Research article/Resear paper -ب عليك التأكد أن المجلة تنشر هذا النو ع من الأبحاث ا **-4 سمعة المجلة:**

معامل التأثير هو فقط واحد من المقاييس الهامة الذي يدل على سمعة المجلة وليس دائماً هو األهم. عليك أخذ سمعة ومستوى المؤلّفين في الحسبان، أو هل المجلّة معروفة في تخصص معين ( بعض الأحيان أهم وأقوى ا الأبحاث تنتشر في مجلّات لا تمتلك أعلى معامل تأثير). تستطيع أيضاً تفقّد مقاييس المجلّات ومن ضمنهم )وسائل التواصل االجتماعي، أو com.Altmetric، أو سرعة النشر وغيرهم(.

**-5 أين تم تصنيف المجلّة:**

أنت تريد في النهاية أن يكون عملك البحثي معروضاً لأكبر شريحة للمجتمع الأكاديمي كي يسهُل العثور عليه. يستطيع القارئ العثور على الأبحاث المختلفة من خلال مواقع الفهرسة وقواعد البيانات مثل: (PubMed, Scopus, Web of Science). إذا وُجِدت قاعدة بيانات معيّنة يستخدمها الباحثون بشكل أكبر بكثير بالمقارنة مع قواعد البيانات الأخرى عندها لا تتردّد بالنشر فيها إذا كانت المجلّة مفهرسة ضمنها، ا وهكذا يستطيع الجميع العثور على ورقتك البحثية بسهولة كبيرة.

**-6 إطاعة رغبات المم ّول:**

الكثير من المموّلين الأن يُجبرون المؤلّف على نشر المقال في مواقع الوصول المفتوح. لتقوم بِهذا الأمر هناك طرق عديدة وأشهر ها هي تخزين أو ايداع مقالك دار نشر مفتوحة الوصول. تفقّد سياسة المجلّة فيما إذا كانت ا ستسمح لك بالالتزام بأوامر المُموّل أو لا.

#### **.**7 **مدة النشر**

هل الوقت الالزم للنشر هام بالنسبة لك؟ إذا كان كذلك عندها عليك التأكد من المداة الالزمة للنشر، هل تستغرق وقتاً طويلاً أم لا؟.

#### **Q1, Q2 , Q3 , Q4**

مبدأيا يرمز االختصار Q إلى كلمة Quarter او Quartile والتي تعني الربع أو ،%25 وذلك يعبر عن تقسيم الدوريات، حيث يتم تقسيمها إلى أربعة أرباع وفقاً لمعامل تأثير ها.

ويمكننا توضيح ذلك بمعنى آخر أن المجالت المصنفة ضمن قاعدة بيانات سكوبس Scopus تكون متسلسلة وفقاً للأحرف الأبجدية لعناوينها، وذلك بغض النظر عن مكانتها العلمية، وعليه قد قامت مؤسسة Scimago بتطبيق تصنيف مجالت Scopus على حسب معامل تأثيرها فأعلى %25 من هذه المجالت أصبحت بين ، وهكذا إذاً تصنيف المجالت العلمية 1Q التي تليها أصبحت بين تصنيف 2Q نستنتج من ذلك أن تصنيف المجالت العلمية 1Q يمثل أفضل المجالت، ويمكنكم فهم المزيد عن ذلك من خالل السطور القادمة.

### **تصنيف المجالت العلمية 1Q**

من أكثر الأمور أهمية بالنسبة للباحث العلمي هو نشر دراسته في أحد المجلات العلمية المرموقة، ولم يعد األمر اختياري بهدف الحصول على مكانة علمية أو للفوز بترقية وظيفية فحسب، بل أصبح نشر االبحاث العلمية أمر ضروري لكافة الباحثين للحصول على درجة علمية سواء للماجستير أو الدكتوراه.

وفي حقيقة الأمر أنه لوحظ في الفترة الأخيرة عند تقييم الأبحاث العلمية المقدمة للنشر، يتم طرح سؤال تقليدي وهو التصنيف الذي يندرج تحته البحث هل هو ضمن 1Q أو 2Q، فماذا يقصد بهذا المصطلح، وما هي فائدته بالنسبة للباحث؟!

ويمكننا توضيح ذلك بأن المجالت المصنفة ضمن قاعدة بيانات سكوبس Scopus تكون متسلسلة وفقاً لألحرف األبجدية لعناوينها، وذلك بغض النظر عن مكانتها العلمية، وعليه قد قامت مؤسسة Scimago بتطبيق تصنيف مجالت Scopus على حسب معامل تأثيرها فأعلى %25 من هذه المجالت أصبحت بين ، إذاً تصنيف المجالت العلمية 1Q، التي تليها أصبحت بين تصنيف 2Q نستنتج من ذلك أن تصنيف المجالت العلمية 1Q يمثل أفضل المجالت. كيفية حساب عامل التأثير وعالقة ذلك بـ تصنيف المجالت العلمية 1Q ذكرنا في السابق أنه يوجد عالقة وطيدة بين عامل التأثير وتصنيف المجالت العلمية 1Q، أما عن عامل التأثير الخاص بالمجلة فيتم حسابه عن طريق استخراج حاصل قسمة عدد االقتباسات من األبحاث المنشورة في المجلة خالل عامين على عدد األبحاث في نفس المجلة خالل نفس العامين. وبالنسبة لعالقة تصنيف المجالت بعامل التأثير، فتتمثل في أنه يقسم عامل التأثير إلى أرباع 4Q3,Q2,Q1,Q وكل ربع فيهم يدل على درجة تأثير معينة تشير إلى قوة المجلة وكلما زاد الربع في المجلة كان عامل تأثيرها أكبر.

تصنيف المجالت العلمية 1Q

تتبع قاعدة سكوبس SCOPUS أسلوبا ممنهجا في تصنيفها للمجالت العلمية المحكمة، وذلك لإلخبار بمرتبة المجالت، وعلى الباحثين الراغبين في نشر أبحاثهم في أي من المجالت العلمية المحكمة التي تتبع تصنيف لما يفهمه وما تدعمه سكوبس من محددات التصنيف، ومحددات SCOPUS أن يختار المجلة المناسبة وفقاً تصنيف المجالت العلمية1Q، وغيرها من المجالت المحكمة ضمن قاعدة بيانات SCOPUS هي كالتالي: - **أوال:ً الرمز1Q:** يعبر ذلك الرمز عن المرتبة األولى لتصنيف المجالت العلمية المحكمة، وذلك يعني حيث أن المجلات التي تعطي ذلك الرمز هي الأفضل، وغالباً ما يكون تصنيف المجلات العلمية Q1 من التي تنشر الأبحاث العلمية الأكاديمية مثل رسائل الماجستير والدكتوراه.

**ثانيا:ً يعبر عن المرتبة الثانية لتصنيف المجالت العلمية المحكمة بالرمز 2Q**: وفي ذلك التصنيف تكون جودة المجالت العلمية أقل جودة من تصنيف المجالت العلمية 1Q، ولكن على كل حال تظل للمجالت العلمية المحكمة تحت هذا التصنيف أهميتها ومكانتها الكبيرة.

**ثالثا:ً يأتي الرمز 3Q:** والذي يعبر عن تصنيف المجالت العلمية المحكمة التي تمكن الباحث من نشر أبحاثه بهدف إدراجها ضمن سيرته الذاتية.

**وأخيرا:ً المرتبة الرابعة بالرمز 4Q:** وهي الترتيب األخير لتصنيف المجالت العلمية المحكمة ضمن تصنيفات سكوبس، تعتبر المجالت العلمية ذات الرمز 4Q من المجالت االقل درجه ، ولكنها تتيح للباحث فرصة كبيرة من االستفادة من المراجع والمصادر التي عليها، وذلك باإلضافة إلى نشر الدراسات الخاصة بتلك المجالت.

### **كيفية كتابة بحث قابل للنشر في المجالت العلمية المحكمة:**

على الباحث ان يلتزم بالفورمه الخاصة بالمجلة اوال والشروط المقررة والموافقة عليها والعمل بحيثياتها من حيث ستايل الكتابة وماهوا المطلوب التأكيد عليه وفي النهاية هناك مسلمات متفق عليها في كتابه المقال )Research article ( البحثي

### .1 عنوان البحث / title

- $K$ ey words / الكلمات المفتاحية.
	- .3 مستخلص البحث/ Abstract
	- .4 مقدمة البحث/ introduction
		- 5. المشكلة والتساؤلات
- .6 أهداف البحث
- .7 فرضيات البحث
- materials and methods / البحث منهجيه .8
- Results and discussions / البحث نتائج .9
	- .10استنتاجات والتوصيات/ conclusion
	- .11توثيق المصادر والمراجع/ References

### **متابعة النشر داخل المجلة :**

يسعى عدد كبير من الباحثين إلى نشر أبحاثهم في المجالت العلمية الدولية المحكمة ، وقد يفاجئ البعض منهم برفض المجلة لورقته ، وذلك لمخالفته ألصول النشر العلمي ، فماهي أساسيات النشر؟ وكيف تضمن نشر ورقتك العلمية ؟

في البداية يجب على الباحث أن يتأكد من امتالكه لرسالة منطقية وواضحة ، ويجب عليه أن يحسن اختيار المجلة العلمية التي يسعى لنشر بحثه فيها ، لذلك عليه االطالع على عدد كبير من تلك المجالت الختيار المجلة التي تناسب بحثه بعد أن يكون اطلع على أهدافها ، وكيفية وأسلوب نشر المقاالت فيها .

كما عليه بعد أن ينتهي من كتابة بحثه أن يراجعه بشكل دقيق ، ويتأكد من خلوه من الأخطاء اللغوية والنحوية واإلمالئية والتي تجعل المحرر يرفض العمل ، فليس من مهمة المحرر تصحيح أخطاء الباحث .

بعد ذلك يقدم الباحث ورقته للنشر، وعليه في هذه المرحلة أن يشرح للمشرف أهمية الموضوع بالنسبة له ، وأنه يهدف من خالل بحثه فائدة تخصصه والمجتمع بمعلومات جديدة .

- ويجب على الباحث عند إرسال ورقة بحثه أن يرسل معها رسالة تعريفية تحتوي على :
	- -1 االسم والعنوان ، رقم الهاتف ، البريد اإللكتروني
	- -2 في حال كان الباحث سيغيب عن عنوانه فعليه وضع عنوان بديل .
- -3 كتابة بيان موجز يوضح من خالله أهمية الورقة التي يقدمها ، وما األسباب التي تدفع المجلة الى نشرها.
- -4 في حال تم رفض المقال العلمي يجب أن يكون الباحث هادئا ، وأن يبحث عن سبب الرفض ، لكي يتالفاه ويتجنبه ، وأن يناقش مع أحد العاملين في هذا المجال أسباب الرفض ، وفي حال قرر الباحث الطعن عليه أن يقوم بإرسال رسالة يوضح فيها موقفه بطريقة علمية ، ويبتعد عن الرسائل الغاضبة والمسيئة لأنها لن تحل الموقف ، بل ستزيده تعقيدا

أما في حال قبول المجلة لورقة الباحث العلمية فعليه أن يسأل المحرر عن شروط النشر ، وإن كان بإمكان المجلة تزويده ببعض النسخ المجانية منها ، ثم عليه التأكد من موعد النشر . والذي سيرسل مع قبول النشر عاده برساله الئ ايميل الباحث الشخصي .

# **الوصول المفتوح والوصول المجاني**

بعد حركة التقدم الملحوظة في العلوم المختلفة والرغبة المتزايدة في نشره في مختلف أرجاء العالم و لكافة طبقات المجتمع من الباحثين والطالب، كان ال بد من إيجاد حل جذري لمشكلة رسوم االشتراك المرتفعة في بعض دور النشر وقواعد البيانات والتي تحد من هذا االنتشار تاريخ المصطلح، تم اقتراح هذا المصطلح في بدايات القرن الحالي إال أن أولى محاوالت تطبيقه كانت أقدم من ذلك بكثير على صعيد المجالت حين حاول بعض العلماء أرشفة المقاالت بنفسهم وعرضها للعامة أما بالنسبة للوصول المفتوح الشبكي فقد بدأت هذه الفكرة باالنتشار بعد تزايد مستخدمي اإلنترنت بشكل ملحوظ حول العالم في أوائل تسعينيات القرن الماضي وعلى إثر ذلك تشكلت مؤسسة SPARC وهي اتحاد لعدة مكتبات عالمية تشكل من خالل رابطة المكاتب البحثية وروجت لفكرة الوصول المفتوح في العام1997م وتشمل 800 مؤسسة في أمريكا الشمالية، استراليا، الصين، اليابان، أوروبا. أما أضخم محاولة نشر لمجالت عالمية محكمة من مختلف أرجاء العالم كانت بالطبع ما قامت به المكتبة الوطنية الأمريكية للطب في العام1997 من خلال نشر كافة مقالات ومجلات وكتب MEDLINE وهو أضخم فهرس عالمي في الطب الحيوي في محرك البحث المجاني PubMed ومن الجدير بالذكر أنه بعد القيام بهذا تضاعفت االستشهادات بمقاالته عشر أضعاف.

# **لكن ما هو الوصول المفتوح بشكل دقيق؟**

هو الوصول المجاني المتاح للجميع وتشمل المقاالت والكتب دون أي قيود وبدون دفع أي رسوم اشتراك في قاعدة البيانات أو المجلة.

**هناك طريقتان تؤديان إلى الوصول المفتوح:**

- -1 نشر المقاالت أو الكتب في مجلة أو قاعدة بيانات ذات وصول مفتوح كامل وتتميز هذه الطريقة بسرعة النشر والتي تصل إلى المستخدم بعد النشر بشكل مباشر. ويلقب هذا بالوصول الذهبي.
- -2 النشر في المجالت الهجينة: وهي المجالت التي تعرض بعض المقاالت فيها للجميع وبالمجان مقابل أن يتحمل الكُاتب تكاليف التحكيم ( أجور المقيمين ) ويتم أرشفة نسخة من المقال في أحد المنصات مفتوحة الوصول، **ولها تصنيفان األخضر وألماسي** :

الوصول الأخضر وهنا ستنتهي إمكانية الوصول بمجرد انقضاء فترة الأرشفة الذاتية ويتحمل المؤلف أعباء النشر.

الوصول الألماسي عندما تتحمل المكتبة أو المؤسسة أو الدولة تكاليف النشر حيث تجرى بعض التعاقدات بين بعض الدول مع دور النشر الضخمة كي تعرض محتوياتها لطالب الجامعة أو البلد مقابل اشتراك سنوي بمبلغ خيالي في بعض الأحيان. أول من بدأ بفكرة المجلات الهجينة هي مؤسسه وايلي ومؤسسه سبرينجر في العام 2003 ومن ثم توالت دور النشر إلى أن تجاوزت عدد المجالت الهجينة ال10000 مجلة.

### **الوصول المفتوح والوصول المجاني**

الكثير من الطالب ال يستطيعون التمييز بين الوصول المفتوح والوصول المجاني: بالتأكيد الوصول المفتوح يعني في النهاية الوصول المجاني إال أن الوصول المفتوح أكثر من هذا بكثير: الوصول المفتوح كتعريف هو :أن المعرفة في متناول الجميع وبمقدورهم تقييمها والتعديل عليها وإعادة استخدامها ومشاركتها. إذاً هذا يعني منح القارئ حقوق النشر لعموم القرّاء. أما الخاصية الثالثة التي تميّز الوصول المفتوح أال وهي أن المؤلف يحتفظ بحقوق النشر لنفسه بدالً من منحها للناشر.

> الوصول المفتوح (Open Access) والوصول الحر (Free Access)

من األخطاء الشائعة بين العديد من المستخدمين لإلنترنت بأنهم يقومون بالخلط بين الوصول المفتوح )Access Open )والوصول الحر )Access Free). فالوصول المفتوح هو وصول حر وليس العكس، حيث يرتبط الوصول المفتوح للمحتوى بعدة خصائص يميزه عن الوصول الحر من أهمها إمكانية االحتفاظ بنسخ من المحتوى لالستخدام الشخصي.

### ا**لوصول الحر (Free Access)**

 يرتبط الوصول الحر بالمحتوى الذي يحمل حقوق ملكية فكرية، وهو إمكانية الوصول إلى المحتوى بدون أية قيود أو تكلفة مادية، بحيث يمكن مشاهدة أو استعراض المحتوى في مكان نشره فقط، واليحق للمستخدم تنزيل المحتوى أو تعديله أو إعادة استخدامه أو الاحتفاظ بنسخ شخصية منه، ومن الأمثلة على ذلك مشاهدة الفيديوهات على موقع يوتيوب التي ال تحمل تراخيص النشر المفتوح.

الوصول المفتوح (Open Access)

 يرتبط الوصول المفتوح بالمحتوى الذي يحمل حقوق ملك عام أو ترخيص مفتوح، وهو إمكانية الوصول إلى المحتوى بدون أية قيود أو تكلفة مادية بحيث يمكن مشاهدة أو استعراض المحتوى في مكان نشره، ويحق للمستخدم تنزيل المحتوى أو تعديله أو إعادة استخدامه أو الاحتفاظ بنسخ شخصية منه وذلك وفقاً لنوع ترخيصه المفتوح، ومن الأمثلة على ذلك مشاهدة الفيديوهات على موقع يوتيوب التي تحمل تراخيص النشر المفتوح. " الوصول المفتوح هو وصول حر، لكن ليس كل وصول حر وصوالً مفتوحاً"

النشر في مجالت الوصول المفتوح والوصول االعتيادي

**الفرق بين النوعين يكمن من ناحيه األجور وكاالتي :**

Open Access-1 يقوم الباحث بدفع الأجور لنشر بحثه ًولكن امكانيه الحصول على البحوث وتنزيلها ستكون ًمجانا بدون مقابل مهما كان عدد البحوث

Regular access -2 ال يدفع الباحث اي أجور مقابل نشر البحث ولكن يجب دفع األجور مقابل امكانيه الحصول على البحوث وتنزيلها والتي تتراوح كمعدل وسطي بين ٣٥ و٥٠ دوالرا للبحث الواحد . -3 هناك مجالت تتبع نظام مشترك في النهاية المجالت الرصينة المعتمدة يجب أن تصدر عن دور نشر كبيره ومعروفه أو مؤسسات علميه وتعليميه مثل الجامعات والمؤسسات البحثية وأليهم أن كانت مفتوحه أو اعتياديه .

**المصادر**

-1 المصدر)١(مؤسسة الشرق االوسط للنشر العلمي -2 أكاديمية BTS 3- موقع مبتعث للدراسات والاستشارات الأكاديمية